#### **Informationen**

#### **Allgemeiner Hinweis zu Layoutprogrammen**

Sie benötigen ein Layoutprogramm, mit dem Volltonfarben (Sonderfarben) als Farbmodus angelegt werden können (z.B. InDesign, Illustrator, QuarkXPress, CorelDraw, etc.), Office-Programme und Bildbearbeitungsprogramme sind bei diesem Produkt für die Druckdatenerstellung nicht geeignet!

# **Stick**

Bitte liefern Sie Ihre Daten im Maßstab 1:1 ausschließlich im PDF/X-3 Format.

Verwenden Sie ausschließlich Vektorgrafiken.

Verwenden Sie exakt die Anzahl der Farben gemäß Ihrer Bestellung. Pro Gestaltungselement ist nur eine Garnfarbe möglich.

#### **Volltonfarbe im Layout**

- - Verwenden Sie ausschließlich Volltonfarben und "WHITE" als Volltonfarbe in Ihrem Layout (kein CMYK, RGB, LAB).
	- Die verwendeten Volltonfarben müssen in Anzahl, Farbwert und Schreibweise (z.B. HKS 1 N, Pantone 359 C, Pantone 803 U usw.) mit Ihrer Bestellung übereinstimmen.
	- Es können HKS N, Pantone C und Pantone U Volltonfarben zusammen in einer Datei verwendet werden.
	- Verwenden Sie für die Volltonfarbe keine grafischen Effekte wie Farbverlauf, Schlagschatten, Transparenz usw.
	- Volltonfarben müssen einen Tonwert von 100% haben (keine Farbraster oder Halbtonwerte verwenden).
	- Verwenden Sie ausschließlich Vektorgrafiken (keine Pixeldaten).
	- Grafikelemente und Hintergründe müssen ebenfalls als Volltonfarbe definiert sein.

#### **Verwendung der Farbe "Weiß" (WHITE)**

- Bitte beachten Sie, dass auch Weiß eine eigenständige Garnfarbe ist. Sollten Sie weiße Elemente oder weißen Hintergrund in Ihrem Layout verwenden, wird diese Garnfarbe also immer mitgezählt.
- Grafikelemente und Hintergründe, die mit der Farbe Weiß (gilt auch für Flächen in "Papierweiß") gestaltet sind, müssen als Volltonfarbe definiert sein.
- Die Volltonfarbe muss **WHITE** benannt werden. (Bitte achten Sie auf korrekte Schreibweise.)

#### **Wichtige Hinweise**

- 3D Stick ist geeignet für einfache Logos.
- Runde Grafikelemente und Kreisbögen können aufgrund der gewebten Herstellung nicht exakt umgesetzt werden.
- Die angegebenen Farbwerte sind Vergleichswerte (Darstellung in Monitorfarben), die verwendeten Webgarne können geringfügig in der Farbgebung abweichen.

#### **Kennen Sie schon unsere Blog-Tutorials?**

Die Profis von FLYERALARM geben in Tutorials ihr Expertenwissen zum Nulltarif weiter. Außerdem bietet unser Blog Einblicke hinter die Kulissen von FLYERALARM sowie viele Informationen und Inspirationen aus der Welt des Online-Drucks. https://www.flyeralarm.com/blog/de

#### **Brauchen Sie Hilfe bei der Druckdatenerstellung?**

Unsere Experten unterstützen Sie gerne persönlich in allen Fragen zu Druckdaten und Daten-Upload. https://www.flyeralarm.com/de/content/index/open/id/20397/druckdaten-und-design-service.html

#### **Richtlinien für Druckdaten – So erhalten Sie ein optimales Ergebnis**

https://www.flyeralarm.com/de/content/index/open/id/911/druckdaten.html

# **Fleecedecke 130 cm x 170 cm**

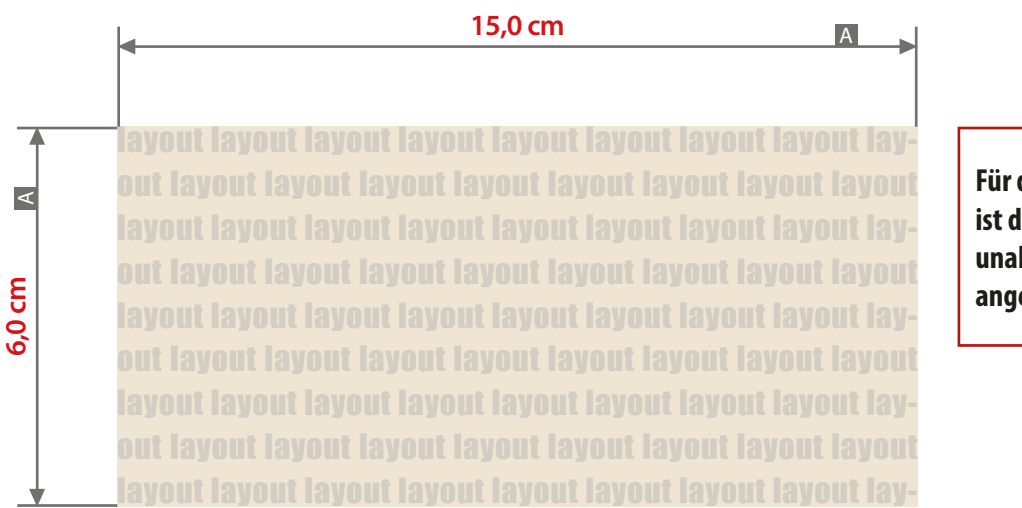

**Für die Anlieferung der Druckdaten ist das Datenformat (A) verbindlich, unabhängig von der Größe des angelegten Motivs!**

#### Motivbereich auf Produkt

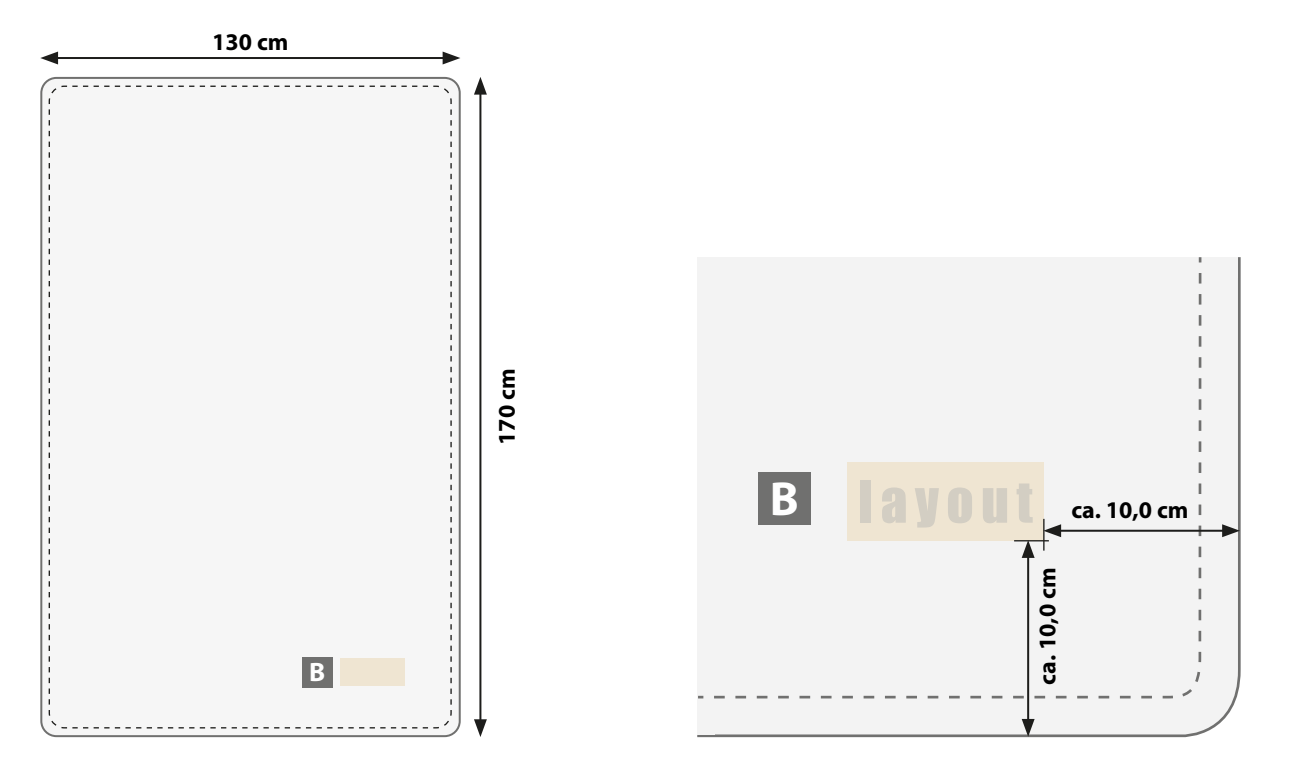

Zeichnungen sind nicht maßstabsgetreu

 $A =$ Datenformat

 $B =$  Motivbereich auf Produkt

## **Datenanlieferung:**

- als PDF-Datei
- ausschließlich vektorisierte Daten
- Motiv muss in Volltonfarbe (100%) angelegt sein
- maximal 12 Farben möglich, Pantone C, WHITE
- WHITE zählt als Farbe
- pro Gestaltungselement ist nur eine Garnfarbe möglich
- keine grafischen Effekte wie z. B. Verläufe, Raster,
- Transparenzen, Schlagschatten nutzen • Mindestschrifthöhe 6 mm (Kleinbuchstabe)
- Mindestlinienstärke 3 pt

### **Werwendung der Farbe "Weiß" (WHITE)**

Weiße Elemente müssen mit einer Volltonfarbe 100% eingefärbt sein. Das Farbfeld muss WHITE benannt werden. Bitte achten Sie auf die Schreibweise.

#### **Transparenz**

Unbedruckte Grafikelemente und Hintergründe, müssen als Transparenzen definiert werden. Alle Elemente, die keine Füllung aufweisen, erscheinen in der Materialfarbe.